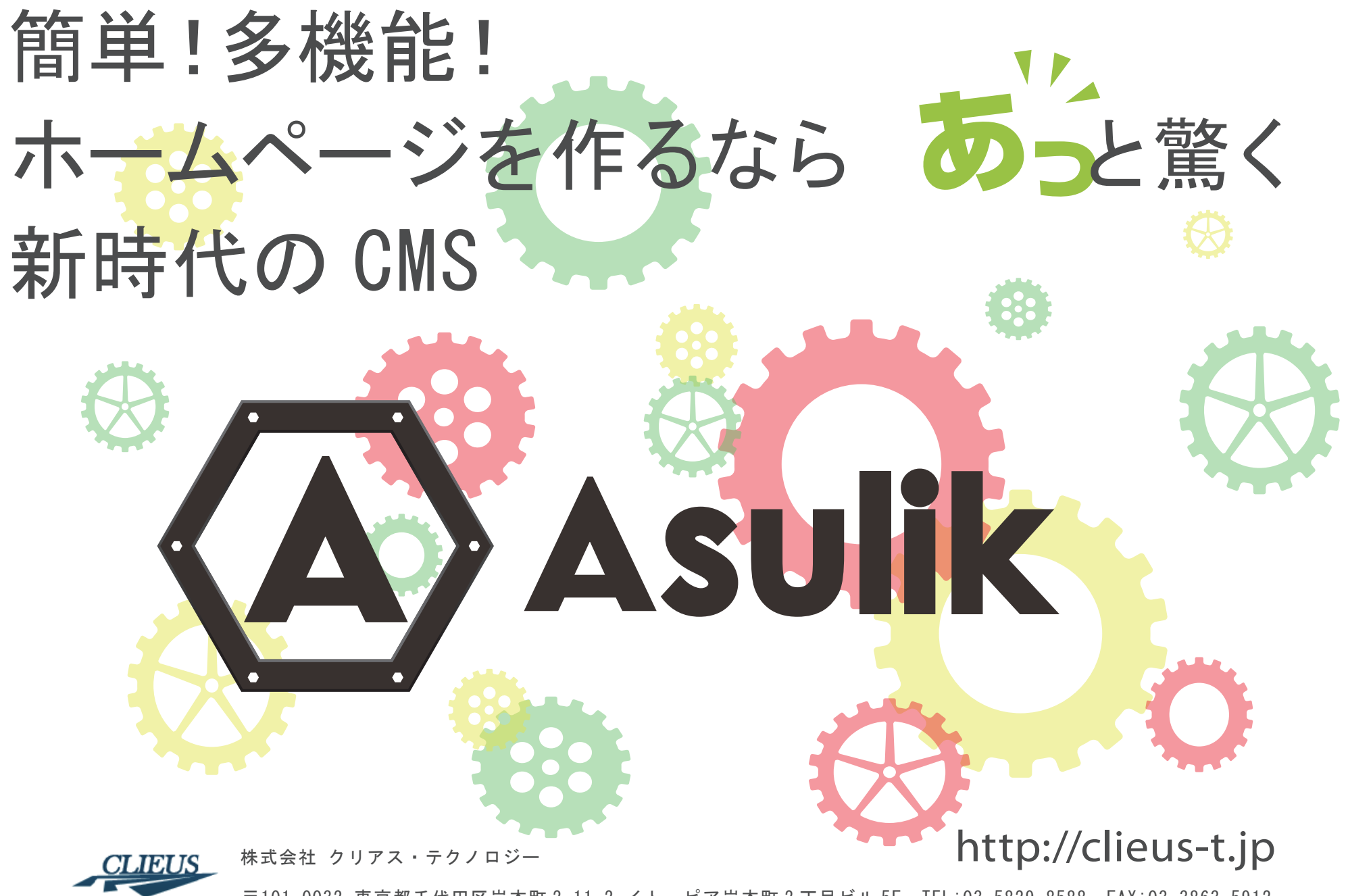

〒101-0032 東京都千代田区岩本町 2-11-2 イトーピア岩本町 2 丁目ビル 5F TEL:03-5829-8588 FAX:03-3863-5912

# **今日から簡単ホームページ!**

好きなページで直接ログイン!ブラウザ上でそのまま編集!うれしいお役立ち機能が満載! 『Asulik』は誰でも簡単にホームページが作れる・変えれる、オンラインのホームページ作成サービスです。

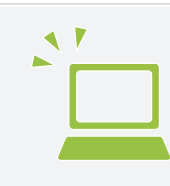

**ダイレクト編集** いつでも、どこでも、クリック操作! ブラウザ上でホームページを直接 編集 !

### マウス操作で簡単編集!

変更したいページの上でダブルクリックすると即 座に編集モードに切り替わります。 後は、文字の入力・変更、画像の挿入など、見 たままの画面で編集するだけ。編集機能は一般 的なワープロソフトと同じです。

また、高度な HTML のソースレベルでの編集も可 能です。

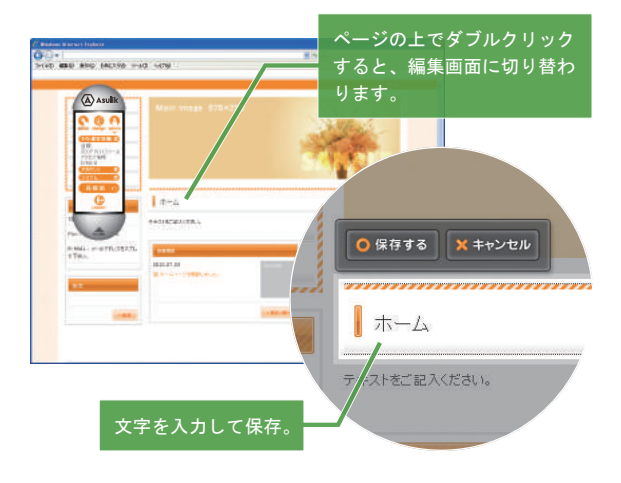

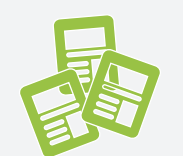

**選べるデザイン** 140 種類以上のデザインテンプ レートから好きなデザインが自由に 選べる!

# デザイン・レイアウトも自由自在

『Asulik』では、デザインテンプレートを使って、 プロフェッショナルなホームページが作成できま す。また、いつでも自由に好きなデザインへ変更 することもできます。

搭載されているテンプレートの数は 140 種類以 上。一つ一つのデザインは、プロも顔負けのクオ リティーの高さ!これからも新しいデザインがどん どん増えていきます。

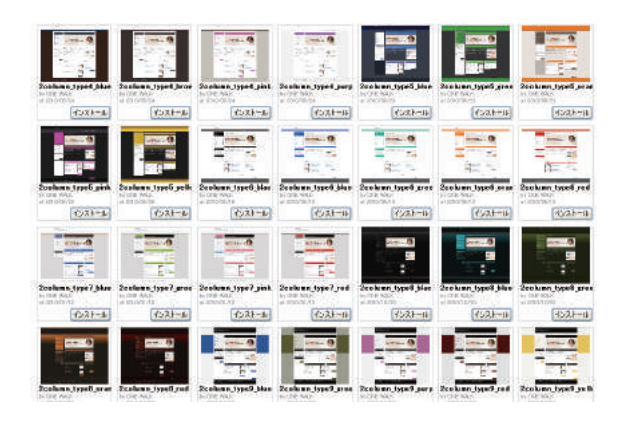

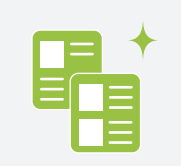

**簡単ページ作成** 新規ページの作成も、コンテンツパー ツの雛形素材集を使ってらくらく 完成!

# 新規ページの作成も、コンテンツパーツ があればデザインが崩れません!

コンテンツパーツは、あらかじめ用意された雛形 パーツの素材集です。

画像や文章や表などページに追加したいパーツの 素材を一覧から選ぶだけ。デザインを崩さずに簡 単にレイアウトを作っていくことができます。

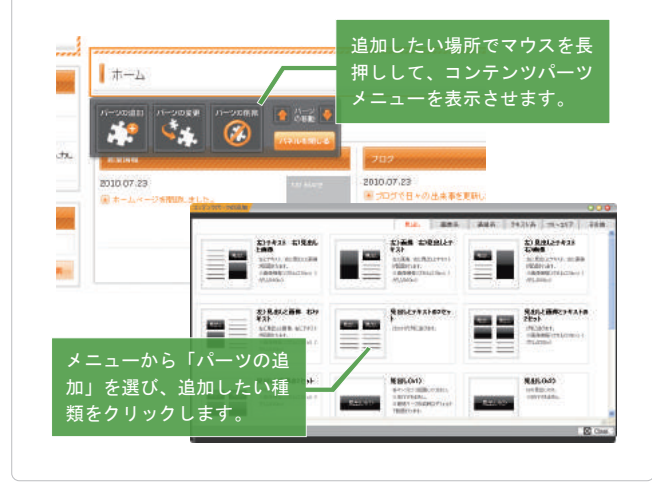

#### **今日から簡単ホームページ!**

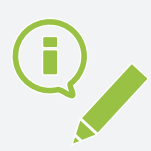

#### **ブログ・トピックス** ブログやトピックスの作成や配置 が自由にできる!いくつも作れる!

## 日々の様々な出来事を発信する ブログ機能も標準搭載

いまどきのホームページではブログの掲載も当たり 前で、様々な日々の出来事をいち早くブログで紹介 できるのも、ホームページを始める中での楽しみの 一つです。『Asulik』では今流行の twitter や facebook との連携、RSS 機能を使用して他のブログ サービスと連携することも簡単。ブログ機能は携帯 からも更新できるので、リアルタイムな情報発信が 行えます。

## 新着情報やニュースリリースも 簡単更新のトピックス機能

いち早くお知らせしたい新着情報やニュースリ リースも、トピックス機能を使えば簡単に掲載す ることができます。記事の表示件数設定や、掲 載の事前予約も行えます。また、ブログ同様 Facebook などの各 SNS や他社のブログサービス との連携も簡単にできます。

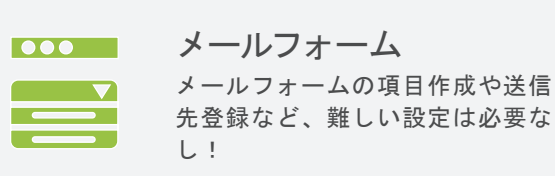

# メールフォームの作成も 項目を登録するだけ

メールフォームの作成に必要な CGI の知識が無く ても、フォーム設定画面で各項目に入力するだけ で、簡単に作りたいメールフォームの作成が行え ます。

また、受付画面や完了画面の作成、自動返信メー ルの雛形作成も、設定画面で自由に作成すること ができます。

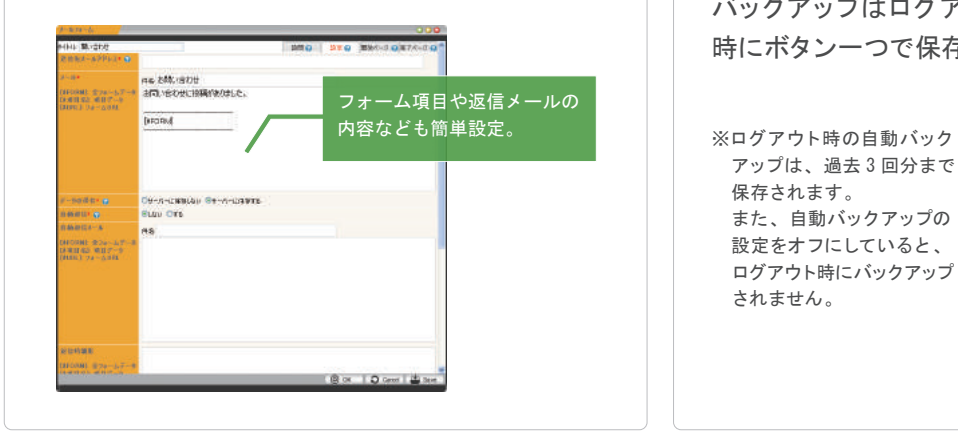

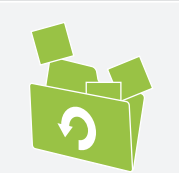

**バックアップ機能** ログアウト時の自動バックアップや 作業を元に戻せる安心機能付!

# 間違えたら元に戻して再編集 バックアップ機能で安心の更新作業!

『Asulik』ではログアウト時に自動的にバックアッ プを取ります。この機能により、ログアウト時の 状態に戻すことが可能になります。

また、前回の再構築時まででさかのぼって作業を 1つずつ元に戻すことができるので、編集ミスや 編集前に戻したい時に、いつでも元の状態に戻 す事ができ、安心して更新作業が行えます。 バックアップはログアウト時以外にも、お好きな 時にボタン一つで保存することができます。

 アップは、過去 3 回分まで 保存されます。 また、自動バックアップの 設定をオフにしていると、 ログアウト時にバックアップ されません。

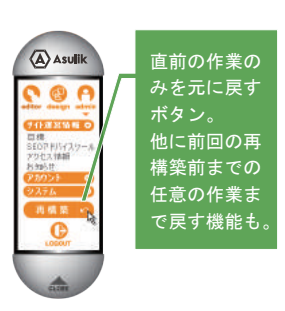

#### **今日から簡単ホームページ!**

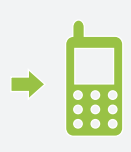

**携帯サイトも自動生成** ホームページがそのまま携帯サイト で見られる! ※一部機種・キャリア非対応

### パソコンと携帯を自動認識 それぞれのページを正しく表示

ホームページ用と携帯用のデザインとレイアウト があらかじめ登録されているので、訪問がパソコ ンか携帯かを自動認識して、一つの情報をそれ ぞれの形で正しく表示します。なので、一つの情 報を更新するだけで、二つのサイトの管理が同時 に行えます。

また、携帯だけで掲載したい携帯専用ページの 作成もでき、携帯からのページ編集も行えます。

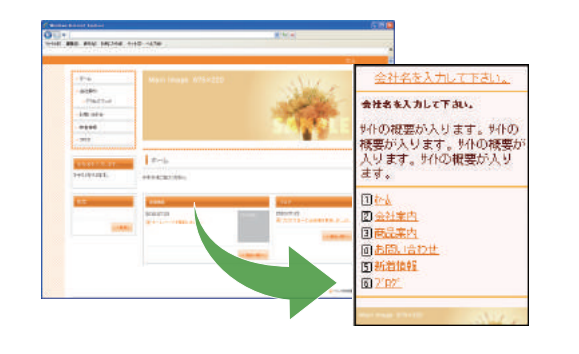

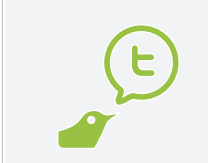

**使えるモジュール機能** GoogleMap、YouTube、Twitter などのコンテンツも簡単追加。 ただいまモジュール増加中!

# 続々登場!便利に使えるモジュール機能

Google の 各 サ ー ビ ス や twitter、YouTube、 Facebook などのアプリが、モジュールと言う名称 で機能搭載されています。

自分で作成したり設定したりするのはちょっと難し い・・・と言った機能も、このモジュールを使うことで 簡単に追加することができます。

また、SEO 強化が自分でできる目標モジュールや、 カレンダーが掲載できるモジュールなど、ホーム ページをよりパワーアップする機能がたくさん搭載 されています。

これからも便利なモジュールが続々登場します!

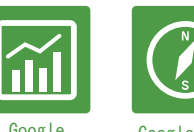

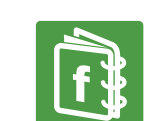

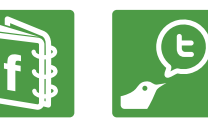

Google Google Map Facebook Twitter Analytics

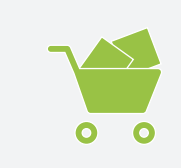

**EC ショップ機能** ショップモジュール追加で EC ショップサイトの出来上がり! ※Google ショッピングにも対応

# 簡単設定でオンラインショップを開設 SNS との連携、会員機能などが充実

必要事項を入力するだけですぐにオンライン ショップをオープンできる EC モジュールです。 通販サイトに必要なカート機能を始めとして受注 管理や顧客管理、会員登録機能や My ページ機能、 メール配信など、EC サイトを運営するために必 要な機能が数多く揃っており、商品データやサイ トの作成や変更作業も全てブラウザ上で行えま す。

さらに、Google ショッピングへの対応や、便利 な各種モジュール機能の搭載と、快適に通販サイ トを運営するための機能が満載です。

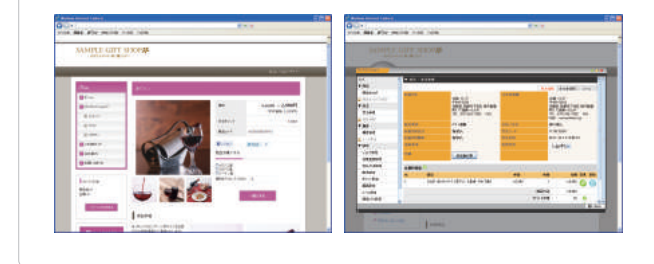